## Information sur les cookies

Lors de la consultation de notre site, des cookies sont susceptibles d'être déposés sur votre terminal (ordinateur, mobile, tablette). Cette page vous permet de mieux comprendre comment fonctionnent les cookies et comment utiliser les outils actuels afin de les paramétrer. La gestion des cookies sur le site liqahcorona.ma suit les préconisations de la CNDP

## **Définition d'un cookie**

Un « cookie » est un fichier texte susceptible d'être déposé sur votre terminal, sous réserve de vos choix, à l'occasion de la visite de notre site. Il a pour but de collecter des informations relatives à votre navigation et de vous adresser des contenus adaptés à votre terminal. Seul l'émetteur d'un cookie est susceptible de lire les informations qui y sont contenues, pendant la durée de sa validité.

## **Les cookies émis:**

Les cookies internes émis sont des cookies fonctionnels. Ils sont nécessaires au bon fonctionnement du site et ne requièrent pas de procédure d'acceptation. Ils permettent :

- d'adapter la présentation de notre site aux préférences d'affichage de votre terminal (langue, résolution d'affichage, système d'exploitation, etc.) ;
- de vous permettre d'accéder à des espaces réservés et personnels de notre site tels que votre compte à l'aide de vos identifiants, ou à votre panier.

Les cookies émis par les prestataires permettent :

- de centraliser et mémoriser vos choix en matière d'acceptation des cookies ;
- d'établir des statistiques et volumes de fréquentation et d'utilisation des divers éléments composant notre site (nombre de pages vues, nombre de visites, activité, fréquence de retour, etc.) ;

Détail des cookies émis par les prestataires:

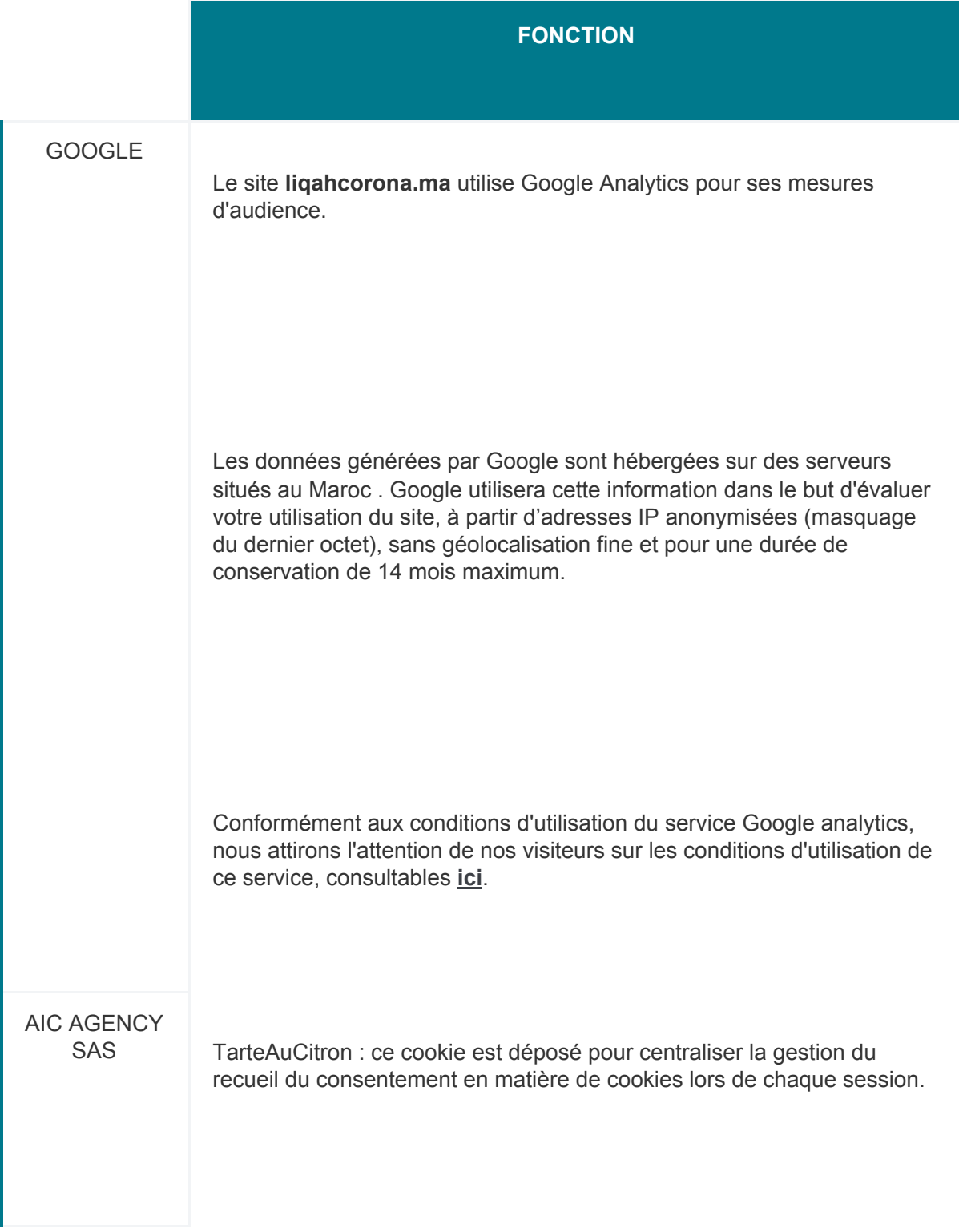

## **Accepter ou refuser les cookies**

À l'occasion de votre première visite sur notre site, un bandeau vous informe de l'utilisation de cookies et vous propose de les accepter ou de les refuser. Le bandeau restera actif tant que vous n'aurez pas indiqué votre choix

Vous pouvez à tout moment choisir de supprimer ou désactiver les cookies au niveau de votre navigateur. Chaque navigateur propose une solution de paramétrage pour :

- vous signaler les cookies qui sont déposés dans votre ordinateur,
- vous permettre de les accepter ou de les refuser, au cas par cas ou systématiquement.

La configuration de chaque navigateur est différente. Nous vous invitons à vous reporter au menu d'aide de votre navigateur pour paramétrer celui-ci selon vos souhaits.

- Pour **Microsoft Internet Explorer** la gestion des cookies sur **[Internet Explorer](https://support.microsoft.com/en-us/help/17442/windows-internet-explorer-delete-manage-cookies)**
- Pour **Mozilla Firefox** la gestion des cookies sur **[Mozilla Firefox](https://support.mozilla.org/fr/kb/activer-desactiver-cookies-preferences?redirectlocale=fr&redirectslug=activer-desactiver-cookies)**
- Pour **Google Chrome** la gestion des cookies sur **[Google Chrome](https://support.google.com/chrome/answer/95647?hl=fr&hlrm=en)**
- Pour **Safari** la gestion des cookies sur **[Safari](https://support.apple.com/kb/PH17191?viewlocale=fr_FR&locale=en_US)**
- Pour **Opéra** la gestion des cookies sur **[Opéra](http://help.opera.com/Windows/10.20/fr/cookies.html)**